ФИО: Максимов Алексей Борираричистерство науки и выс<mark>шего образования российской федерации</mark> Должность: директ**ор депа<del>ртымора</del> тос отразовательным полятом** ное образовательное учреждение высшего образования Дата подписания: 24.05.2024 14:51:69МОСКОВСКИЙ ПОЛИТЕХНИЧЕСКИЙ УНИВЕРСИТЕТ» **(МОСКОВСКИЙ ПОЛИТЕХ)** Документ подписан простой электронной подписью Информация о владельце: Уникальный программный ключ: 8db180d1a3f02ac9e60521a5672742735c18b1d6

Факультет Урбанистики и городского хозяйства

УТВЕРЖДАЮ Декан факультета  $-$  /К.И. Лушин/  $\frac{1}{2024 \text{ r}}$  2024 г.

# **РАБОЧАЯ ПРОГРАММА ДИСЦИПЛИНЫ**

**«САПР электрооборудования»** 

Направление подготовки **13.03.02 «Электроэнергетика и электротехника»** 

> Профиль **«Электроснабжение**

> > Квалификация **бакалавр**

Формы обучения **заочная** 

Москва, 2024 г.

**Разработчик(и):** Заведующий кафедрой «Электрооборудование и промышленная электроника», и промышленная электроника»,<br>к.т.н., доцент /А.Н. Шишков/

**Согласовано:** Заведующий кафедрой «Электрооборудование и промышленная электроника», к.т.н., доцент  $VUVUUVJ^T$  /А.Н. Шишков/

Руководитель образовательной программы, к.т.н., доцент  $\mathcal{U}\mathcal{U}\mathcal{U}\mathcal{U}$  /А.Н. Шишков/

# **Содержание**

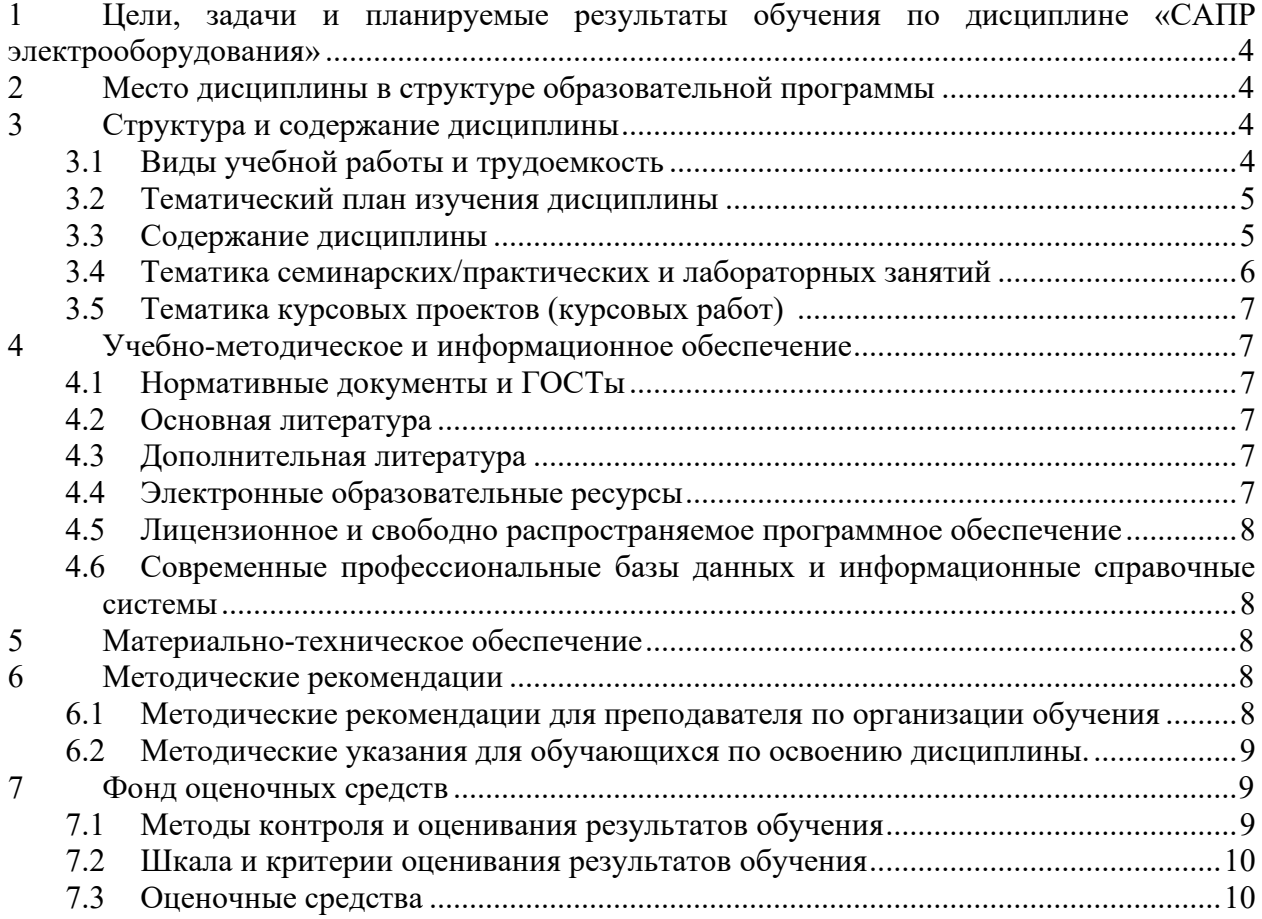

# <span id="page-3-0"></span>**1 Цели, задачи и планируемые результаты обучения по дисциплине «САПР электрооборудования»**

**Целью изучения** дисциплины является подготовка студентов, обучающихся по направлению 13.03.02 – «Электроэнергетика и электротехника», к практической деятельности для решения технических задач при разработке и конструировании изделий машиностроения и электроэнергетики с использованием САПР SolidWorks и Компас-3D.

**Задачей изучения** дисциплины является изучение студентами современных программных продуктов САПР, направленные на овладение методами двухмерного и трехмерного моделирования при разработке чертежей с применением автоматизированных систем проектирования «Компас-3D», SolidWorks.

# **Планируемые результаты обучения, соотнесенные с установленными в ОПОП ВО индикаторами достижения компетенций.**

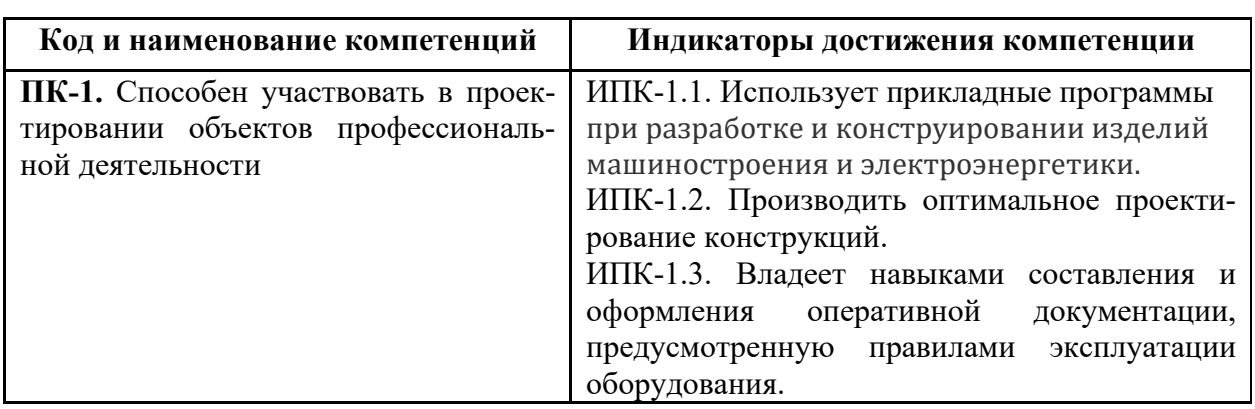

Обучение по дисциплине **«САПР электрооборудования»** направлено на формирование у обучающихся следующих компетенций:

# **2 Место дисциплины в структуре образовательной программы**

<span id="page-3-1"></span>Дисциплина относится к части элективной дисциплины блока Б1 «Дисциплины (модули)».

Дисциплина взаимосвязана логически и содержательно-методически со следующими дисциплинами ООП:

- начертательная геометрия и инженерная компьютерная графика;
- теоретические основы электротехники;
- электрические машины.

# **3 Структура и содержание дисциплины**

<span id="page-3-3"></span><span id="page-3-2"></span>Общая трудоемкость дисциплины составляет 4 зачетных единиц (144 академических часов).

## **3.1Виды учебной работы и трудоемкость**

(по формам обучения)

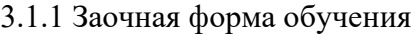

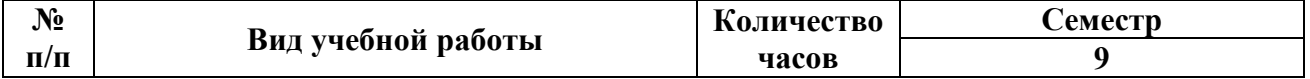

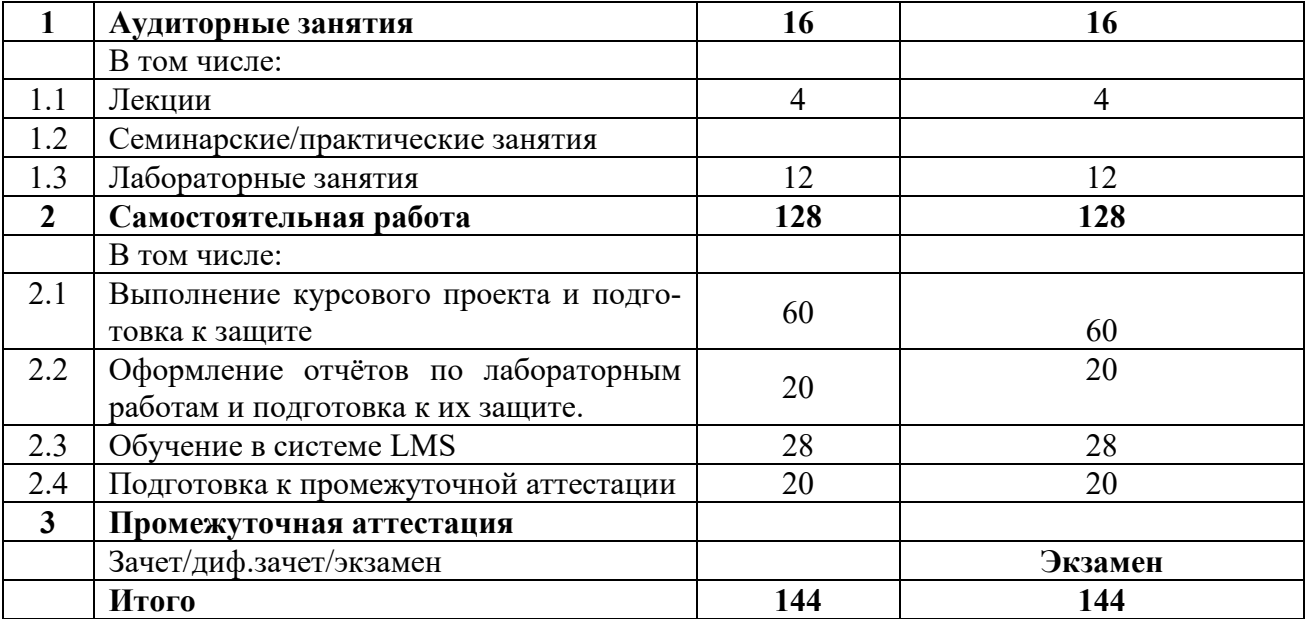

# **3.2Тематический план изучения дисциплины**

<span id="page-4-0"></span>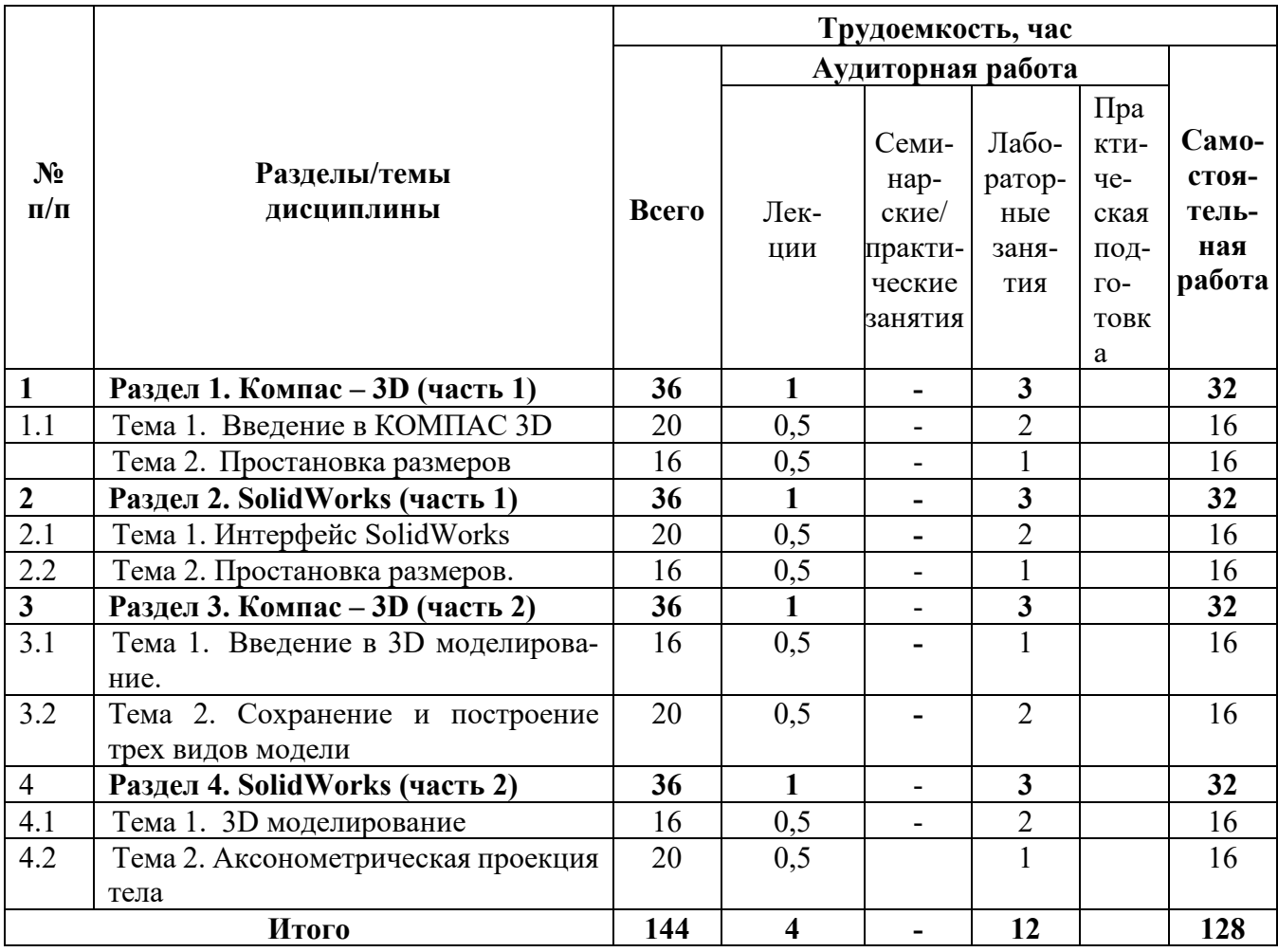

# **3.3Содержание дисциплины**

<span id="page-4-1"></span>**Раздел 1. Компас – 3D (часть 1)**

## **Тема 1. Введение в КОМПАС 3D.**

Введение в КОМПАС 3D. Создание и редактирование документов. Знакомство с интерфейсом в документе "Чертеж". Ориентация в рабочем поле. Создание основных геометрических фигур.

Вспомогательные прямые и точки. Параметризация фигур на чертеже. Редактирование геометрии.

Построение сопряжений на 2D чертеже. Создание фасок/скруглений.

Построение трех видов модели методов проекционного черчения на 2D чертеже. Выполнение разрезов видов.

## **Тема 2. Простановка размеров**

Простановка размеров на чертеже по ГОСТ 2.307–68. Заполнение основной надписи. Сохранение документа.

## **Раздел 2. SolidWorks (часть 1)**

## **Тема 1. Интерфейс SolidWorks**

Интерфейс SolidWorks. Инструменты, команды, операции, форматы, сохранение документов. Механизм параметрических ограничений и взаимосвязей, использование слоев. Построение сопряжений на 2D чертеже. Построение трех видов модели, 2D чертеж. Выполнение разрезов.

#### **Тема 2. Простановка размеров.**

Простановка размеров на чертеже по ГОСТ 2.307–68. Основная надпись чертежа.

## **Раздел 3. Компас – 3D (часть 2)**

#### **Тема 1. Введение в 3D моделирование.**

Введение в 3D моделирование. Знакомство с интерфейсом в документе "Модель". Создание простейшей трехмерной фигуры. Методы выдавливания. Создание выреза. Знакомство с "деревом модели". Редактирование детали. Массивы.

#### **Тема 2. Сохранение и построение трех видов модели**

Сохранение и построение трех видов модели. Редактирование основных видов. Компоновка чертежа. Выбор масштаба. Создание простого сечения детали. Выполнение разрезов. Аксонометрическая проекция тела с вырезом в одну четверть. Выполнение оформления. Заполнение основной надписи. Сохранение и импортирование чертежа.

## **Раздел 4. SolidWorks (часть 2)**

#### **Тема 1. 3D моделирование**

3D моделирование, интерфейс, дерево конструирования, инструменты, построение моделей простой формы и получение сложных форм. Построение трех видов модели. Компоновка чертежа, выбор масштаба, 2D чертеж с разрезами.

#### **Тема 2. Аксонометрическая проекция тела**

Аксонометрическая проекция тела с вырезом в одну четверть, пользовательские виды. Простановка размеров и примечаний на чертеже модели.

## **3.4Тематика семинарских/практических и лабораторных занятий**

## <span id="page-5-0"></span>**3.4.1 Семинарские/практические занятия - нет**

#### **3.4.2 Лабораторные занятия**

**Лабораторная работа №1.** Построение сопряжений на 2D чертеже (КОМПАС 3D);

**Лабораторная работа №2.** Простановка размеров на чертеже (КОМПАС 3D); **Лабораторная работа №3.** Построение трех видов модели, 2D чертеж (SolidWorks); **Лабораторная работа №4.** Простановка размеров на чертеже (SolidWorks); **Лабораторная работа №5.** Методы выдавливания. Создание выреза (КОМПАС 3D);

**Лабораторная работа №6.** Сохранение и построение трех видов модели (КОМПАС 3D);

**Лабораторная работа №7.** Построение трех видов модели (SolidWorks);

**Лабораторная работа №8.** Аксонометрическая проекция тела с вырезом в одну четверть (SolidWorks).

# **3.5Тематика курсовых проектов (курсовых работ)**

<span id="page-6-0"></span>Создание сборочных узлов:

- 1. Сборка узла с использованием зависимостей
- 2. Сборка узла с использованием соединений
- 3. Конструирование деталей в среде сборки
- 4. Работа с библиотекой стандартных изделий
- <span id="page-6-1"></span>5. Выявление коллизий и способы их устранения

# **4 Учебно-методическое и информационное обеспечение**

# **4.1Нормативные документы и ГОСТы**

<span id="page-6-2"></span>1. Свод правил «Электротехнические устройства» СП 76.13330.2016. Электронный фонд правовых и нормативно-технических документов.

2. ГОСТ 30331.1–2013 (IEC 60364–1:2005) Электроустановки низковольтные. Часть 1. Основные положения, оценка общих характеристик, термины и определения.

# <span id="page-6-3"></span>**4.2 Основная литература**

1. Большаков В. П. Основы 3D-моделирования. Изучаем работу в AutoCAD, КОМПАС-3D, SolidWorks, Inventor: учеб. пособие для вузов по направлению 211000 "Конструирование и технологии электрон. средств" / В. П. Большаков, А. Л. Бочков. - СПб. и др.: Питер, 2013. - 299, [1] c.: ил.

## **4.3Дополнительная литература**

<span id="page-6-4"></span>1. Соллогуб А. В. SolidWorks 2007: технология трехмерного моделирования / А. В. Соллогуб, З. А. Сабирова. - СПб.: БХВ-Петербург, 2007. - 333 с.: ил.

2. Дударева Н. Ю. SolidWorks 2011 на примерах / Н. Ю. Дударева, С. А. Загайко. - СПб.: БХВ-Петербург, 2011. - 496 с.: ил.

3. Лукянчук С. А. КОМПАС-3D. Версии 5.11–8. Практическая работа / С. А. Лукянчук. - М.: Солон-Пресс, 2006. - 208 с.: ил.

# **4.4Электронные образовательные ресурсы**

<span id="page-6-5"></span>Проведение занятий и аттестаций возможно в дистанционном формате с применением системы дистанционного обучения университета (СДО-LMS) на основе разработанных кафедрой электронных образовательных ресурсов (ЭОР) по всем разделам программы:

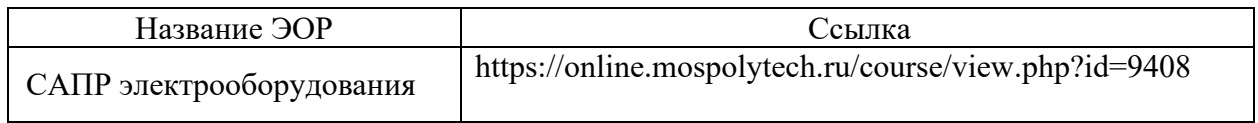

Разработанный ЭОР включают промежуточный и итоговый тесты.

Порядок проведения работ в дистанционном формате устанавливается отдельными распоряжениями проректора по учебной работе и/или центром учебно-методической работы.

Каждый студент обеспечен индивидуальным неограниченным доступом к электронным библиотекам университета [\(http://lib.mami.ru/lib/content/elektronnyy](http://lib.mami.ru/lib/content/elektronnyy-katalog)-katalog)*.*

Ссылка на электронную библиотеку:

[https://online.mospolytech.ru/course/view.php?id=7621&section=1](https://online.mospolytech.ru/course/view.php?id=7621§ion=1)

# **4.5Лицензионное и свободно распространяемое программное обеспечение**

<span id="page-7-0"></span>1. МойОфис – российская компания-разработчик безопасных офисных решений для общения и совместной работы с документами (Альтернатива MS Office) https://myoffice.ru/

2. Платформа nanoCAD – это российская платформа для проектирования и моделирования объектов различной сложности. Поддержка форматов \*.dwg и IFC делает ее отличным решением для совмещения САПР- и BIM-технологий. Функционал платформы может быть расширен с помощью специальных модулей [https://www.nanocad.ru/support/education/.](https://www.nanocad.ru/support/education/)

3. Система трехмерного моделирования «КОМПАС-3D» [https://edu.ascon.ru/main/download/freeware/.](https://edu.ascon.ru/main/download/freeware/)

# <span id="page-7-1"></span>**4.6 Современные профессиональные базы данных и информационные справочные системы**

- 1. Российская национальная библиотека [http://www.nlr.ru](http://www.nlr.ru/)
- 2. ЭБС «Университетская библиотека онлайн»<https://biblioclub.ru/index.php>
- 3. Научная электронная библиотека [http://www.elibrary.ru](http://www.elibrary.ru/)
- 4. Российская государственная библиотека [http://www.rsl.ru](http://www.rsl.ru/)
- 5. Образовательная платформа ЮРАЙТ [http://www.urait.ru](http://www.urait.ru/)
- 6. «Техэксперт» справочная система, предоставляющая нормативно-техническую, нормативно-правовую информацию [https://техэксперт.сайт/](https://%D1%82%D0%B5%D1%85%D1%8D%D0%BA%D1%81%D0%BF%D0%B5%D1%80%D1%82.%D1%81%D0%B0%D0%B9%D1%82/)
- 7. Электротехническая библиотека «Элек.ру»<https://www.elec.ru/library/info/>
- 8. Netelectro. Новости электротехники, оборудование. Информация о компаниях и вы-
- ставках, статьи, объявления. <https://netelectro.ru/>
	- 9. Электроцентр.<http://electrocentr.info/>

## **5 Материально-техническое обеспечение**

<span id="page-7-2"></span>Для проведения лекционных занятий используются аудитории, оснащенные компьютерами и интерактивной доской, мультимедийным проекторам и экранам: В-307 и аудитории общего фонда. Для проведения лабораторных работ используется аудитория: В-307 и аудитории в Инновационно-образовательном комплексе «Техноград», который расположен на территории ВДНХ.

# **6 Методические рекомендации**

## <span id="page-7-4"></span><span id="page-7-3"></span>**6.1Методические рекомендации для преподавателя по организации обучения**

6.1.1 Преподаватель организует преподавание дисциплины в соответствии с требованиями «Положения об организации образовательного процесса в Московском политехническом университете и его филиалах», утверждённым ректором университета.

6.1.2 На первом занятии преподаватель доводит до сведения студентов содержание рабочей программы дисциплины (РПД).

6.1.3 Преподаватель особенно обращает внимание студентов на:

- − виды и формы проведения занятий по дисциплине, включая порядок проведения занятий с применением технологий дистанционного обучения и системы дистанционного обучения университета (СДО Московского Политеха);
- − виды, содержание и порядок проведения текущего контроля успеваемости в соответствии с фондом оценочных средств;
- − форму, содержание и порядок проведения промежуточной аттестации в соответствии с фондом оценочных средств, предусмотренным РПД.

6.1.4 Преподаватель доводит до сведения студентов график выполнения учебных работ, предусмотренных РПД.

6.1.5 Преподаватель рекомендует студентам основную и дополнительную литературу.

6.1.6 Преподаватель предоставляет перед промежуточной аттестацией (экзаменом или зачётом) список вопросов для подготовки.

6.1.7 Преподаватели, которые проводят лекционные и практические (семинарские) занятия, согласуют тематический план практических занятий, чтобы использовать единую систему обозначений, терминов, основных понятий дисциплины.

6.1.8 Целесообразно в ходе защиты лабораторных работ задавать выступающим и аудитории дополнительные и уточняющие вопросы с целью выяснения их позиций по существу обсуждаемых проблем.

Возможно проведение занятий и аттестаций в дистанционном формате с применением системы дистанционного обучения университета (СДО Московского Политеха).

6.1.9 Порядок проведения работ в дистанционном формате устанавливается отдельными распоряжениями проректора по учебной работе и/или центром учебно-методической работы.

#### <span id="page-8-0"></span>**6.2Методические указания для обучающихся по освоению дисциплины.**

6.2.1 Студенту необходимо составить для себя график выполнения учебных работ, предусмотренных РПД с учётом требований других дисциплин, изучаемых в текущем семестре.

6.2.2 При проведении занятий и процедур текущей и промежуточной аттестации с использованием инструментов информационной образовательной среды дистанционного образования университета (СДО Московского Политеха), как во время контактной работы с преподавателем, так и во время самостоятельной работы студент должен обеспечить техническую возможность дистанционного подключения к системам дистанционного обучения. При отсутствии такой возможности обсудить ситуацию с преподавателем дисциплины.

<span id="page-8-1"></span>6.2.3 К промежуточной аттестации допускаются только обучающиеся, выполнившие все виды учебной работы, предусмотренные рабочей программой дисциплины (РПД).

## **7 Фонд оценочных средств**

## **7.1Методы контроля и оценивания результатов обучения**

## <span id="page-8-2"></span>**Форма промежуточной аттестации: экзамен.**

Промежуточная аттестация обучающихся в форме экзамена проводится по результатам выполнения всех видов учебной работы, предусмотренных учебным планом по данной дисциплине (модулю), при этом учитываются результаты текущего контроля успеваемости в течение семестра. Оценка степени достижения обучающимися планируемых результатов

обучения по дисциплине (модулю) проводится преподавателем, ведущим занятия по дисциплине (модулю) методом экспертной оценки. По итогам промежуточной аттестации по дисциплине (модулю) выставляется оценка «отлично», «хорошо», «удовлетворительно» или «неудовлетворительно».

 К промежуточной аттестации допускаются только студенты, выполнившие все виды учебной работы, предусмотренные рабочей программой по дисциплине «САПР электрооборудования».

# **7.2Шкала и критерии оценивания результатов обучения**

<span id="page-9-0"></span>Шкала оценивания результатов промежуточной аттестации **«экзамен»** и их описание:

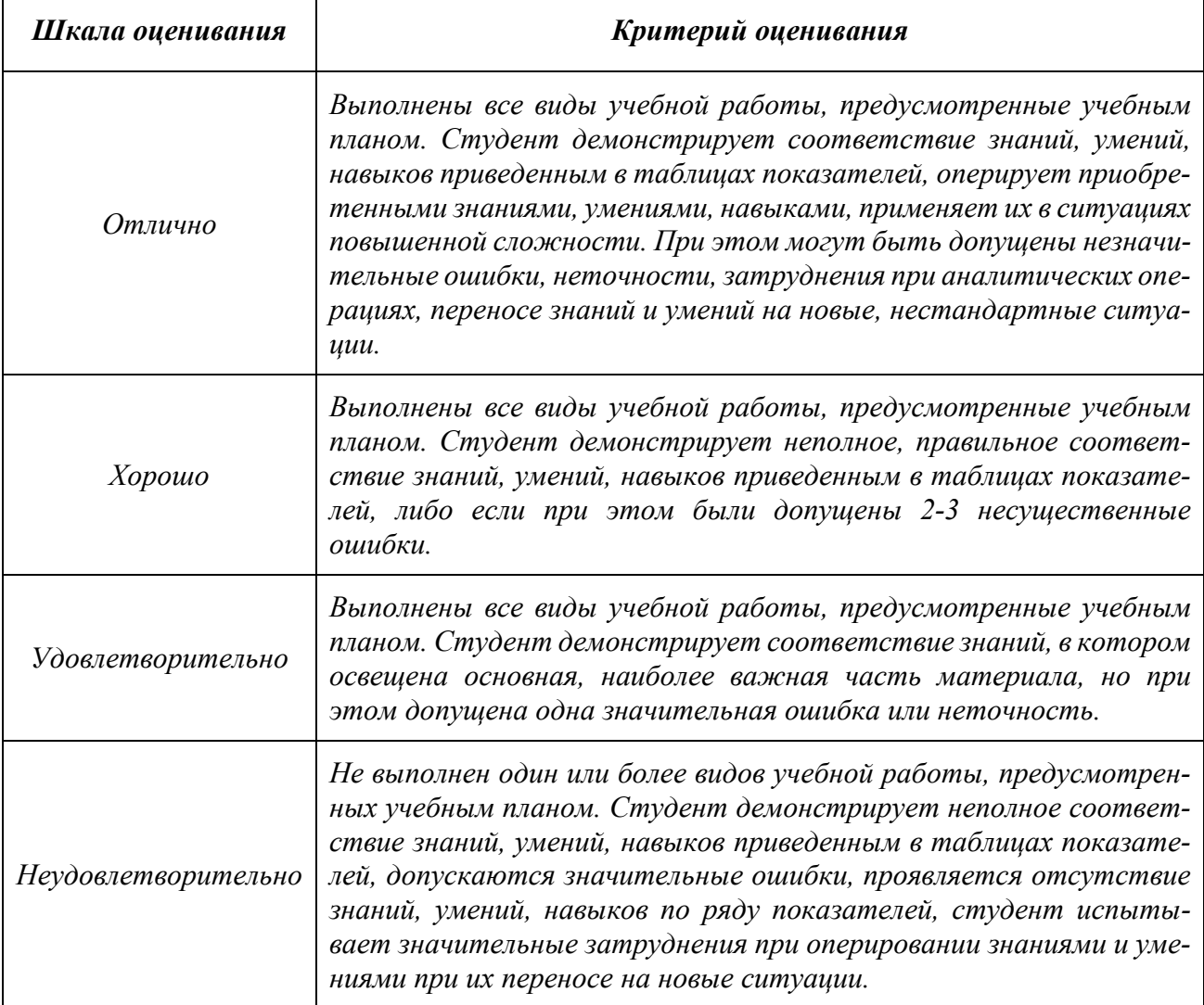

## **7.3Оценочные средства**

## <span id="page-9-1"></span>**7.3.1 Текущий контроль**

1. Подготовка к выполнению, оформление отчетов и защита лабораторных работ, а также прохождение тестов в системе LMS.

#### **7.3.2 Промежуточная аттестация**

Промежуточная аттестация проводится в форме письменного экзамена с последующим собеседованием по материалам ответа.

Экзаменационный билет содержит два теоретических вопроса. Список вопросов, выносимых на экзамен, выдается студентам на первом занятии. Для подготовки и написания ответа на билет студенту выделяется 40 минут. В процессе проведения собеседования студенту могут быть заданы дополнительные вопросы, не выходящие за рамки изученного курса.

## **Вопросы к экзамену:**

- 1. Понятие электрооборудование, классификация электрооборудования.
- 2. Проектирование. Виды проектирования
- 3. Классификация САПР по ГОСТ 23501.108–85
- 4. Зарубежная классификация САПР
- 5. CALS-технологии
- 6. PLM/PDM системы
- 7. Состав и структура САПР
- 8. Виды подсистем САПР
- 9. Виды обеспечения САПР
- 10. Определение процесса проектирования
- 11. Современные методы проектирования
- 12. Морфологическая карта
- 13. Описание процесса автоматизированного проектирования
- 14. Системный подход к проектированию электронных устройств
- 15. Структура САПР
- 16. Цель САПР
- 17. Задачи САПР
- 18. Описание процесса автоматизированного проектирования
- 19. Структурный подход проектирования
- 20. Блочно-иерархический подход
- 21. Объектно-ориентированный подход
- 22. Уровни сложности систем
- 23. Этапы проектирования
- 24. Системный подход к проектированию электронных устройств
- 25. САПР как средство ускорения и оптимизации решений при проектировании
- 26. Основные цели и задачи САПР
- 27. Функциональная структура САПР
- 28. Подсистемы САПР
- 29. Виды обеспечения САПР
- 30. Симуляторы

31. Необходимость применения моделирования при исследовании технических систем, определение понятия «модель», «оригинал», «моделирование»

32. Классификационные признаки моделей, классификация и примеры идеальных

(абстрактных) моделей, классификация и примеры материальных моделей

- 33. Параметризация моделей
- 34. Особенности физического и натурного моделирования
- 35. Методы моделирования
- 36. Пять принципов системного подхода при проектировании электронных устройств
- 37. Однолинейное и многолинейное изображение схемы
- 38. Схема процесса автоматизированного проектирования
- 39. Функциональная схема САПР

40. Общее описание интегрированной САПР

41. Краткое описание профессиональных САПР